## **ICT Multimedia Essentials Learning Objectives**

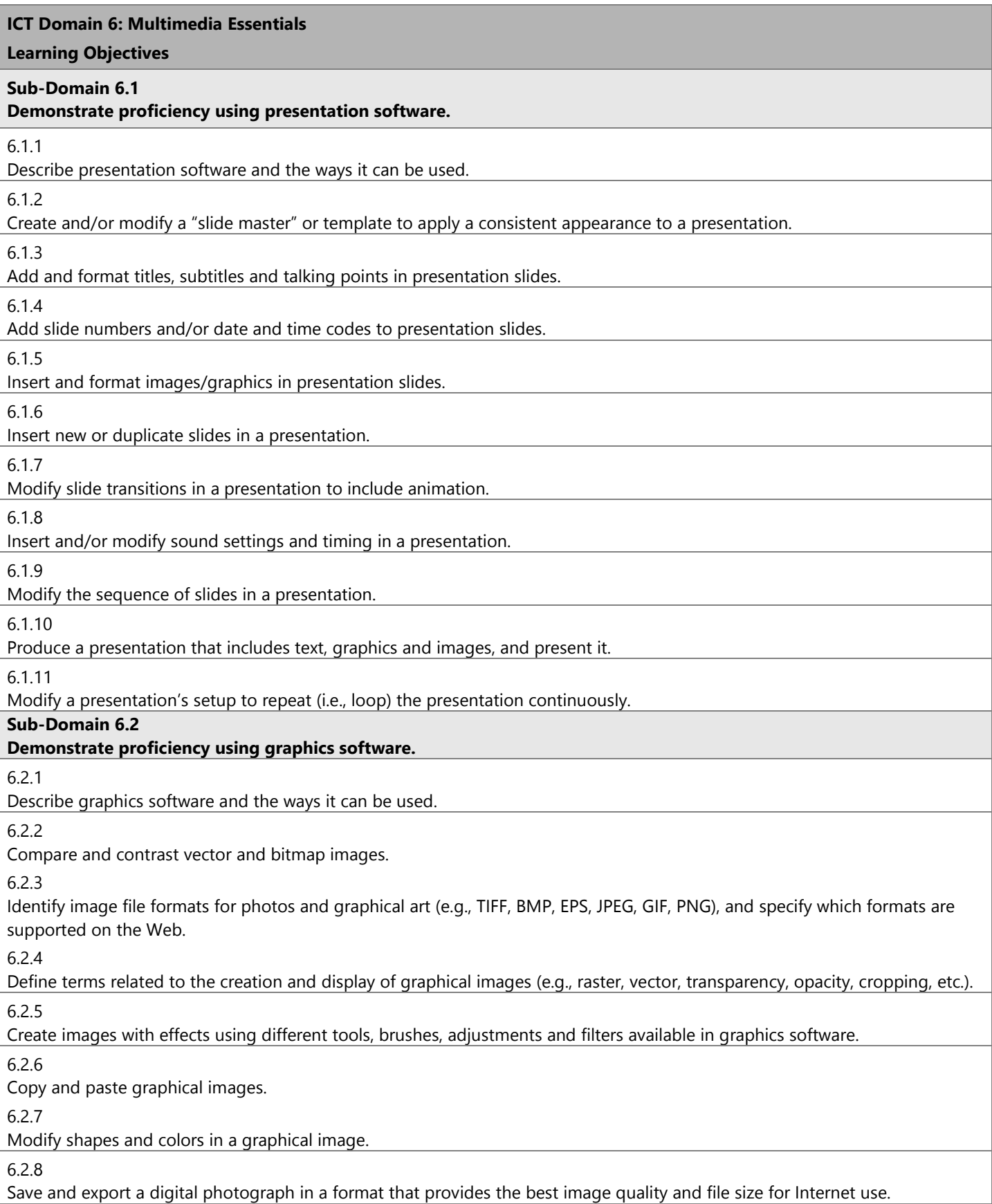

## **ICT Domain 6: Multimedia Essentials**

## **Learning Objectives**

## **Subdomain 6.3**

**Demonstrate proficiency in communication using digital and multimedia technologies and tools.**

6.3.1

Create a progressive slide presentation using graphical design/layout template features (e.g., SmartArt) and animated transitions.

6.3.2

Use a portable digital video device (e.g., mobile phone, Flip camera) or similar online tools to shoot video files, and transfer them to a computer.

6.3.3

Use video-editing software to produce a slide show or movie.

6.3.4

Create a multimedia presentation that incorporates edited video, animation, music and/or narration, and that applies principles of good design, smooth transitions and effective message delivery.